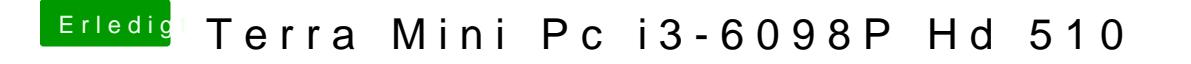

Beitrag von Harper Lewis vom 18. April 2018, 19:26

Dann probiere es mal im Terminal. Wie das ifeurbestion hrieente nist